## **Diseño de sistemas Combinacionales**

**Método Tradicional** 

- **1.- Especificar el Sistema.**
- **2.- Determinar entradas y salidas.**
- **3.- Construir la Tabla de Verdad.**
- **4.- Obtener las ecuaciones mínimas.**
- **5.- Elaborar un Diagrama esquemático.**
- **6.- Implementación en un prototipo.**

## **Método con HDL para el implementado en un PLD**

- **1.- Especificar el Sistema.**
- **2.- elabora el código del archivo en ABEL-HDL**
	- **2a.- Determinar entradas y salidas. (When, Then, else)**
	- **2b.- Construir la Tabla de Verdad. (trut\_table)**
	- **2c.- Obtener las ecuaciones mínimas. (equations)**
	- **2d.- Elaborar un Diagrama esquemático. (Schematic)**
- **3.- Simulación (Test\_vectors)**

**Consultar reporte y la distribución de terminales**

**4.- Programación del PLD**

## **5.- Implementación en un prototipo.**

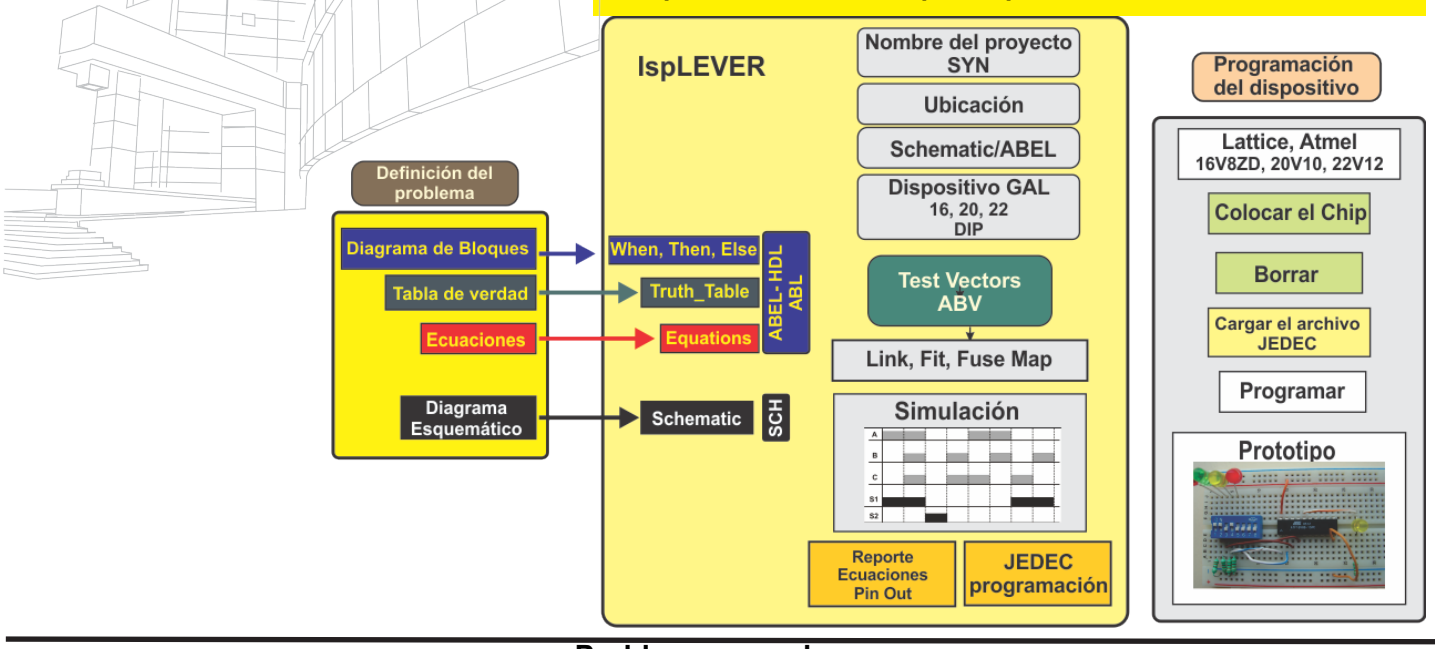

## **Problema a resolver**

En una cierta empresa de cuatro directivos sus acciones están distribuidas de la siguiente forma: A=45%, B=30%, C=15% y D=10%.

Diseñar un sistema electrónico digital de escrutinio por medio de botones de votación uno para cada directivo, teniendo en cuenta que cada miembro tiene un porcentaje de voto igual a su número de acciones y que para aprobar una moción.

El resultado de la votación será mostrado por medio de dos leds de la siguiente manera:

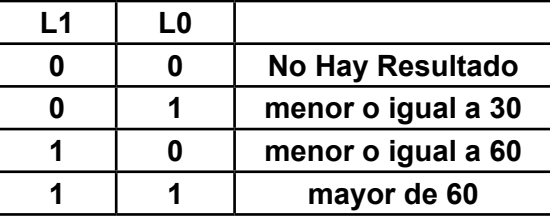

El resultado solo se mostrará cuando se oprima un quinto botón llamado V (votar) en el caso de que no se oprima el botón V las salidas L1, L0 permanecerán apagadas

**Diseño en Ingeniería: Es la creación y desarrollo de un producto, proceso o sistema económicamente viable para satisfacer necesidades definidas por un cliente o proceso.**